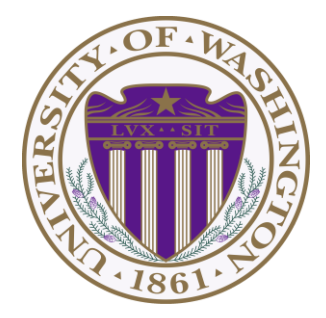

# CSE 332: Data Structures & Parallelism Lecture 11:More Hashing

Ruth Anderson Autumn 2019

# Today

- Dictionaries
  - Hashing

#### Hash Tables: Review

Aim for constant-time (i.e., O(1)) find, insert, and delete
 "On average" under some reasonable assumptions

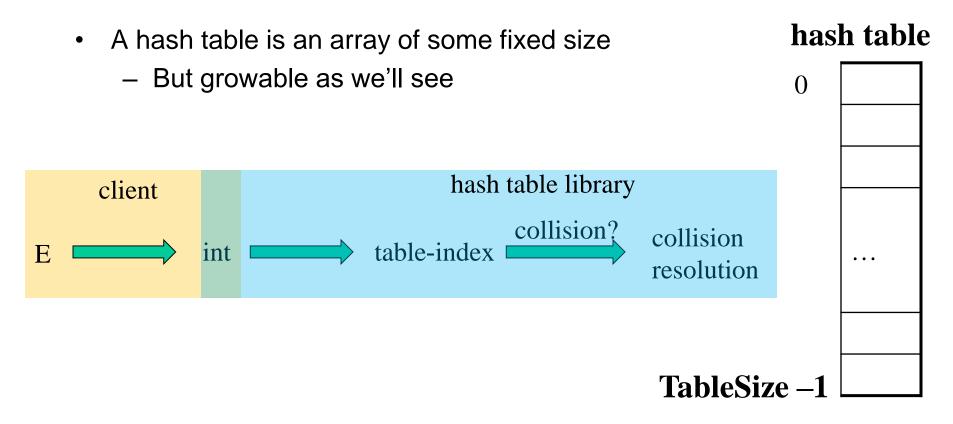

# Hashing Choices

- 1. Choose a Hash function
- 2. Choose TableSize
- 3. Choose a Collision Resolution Strategy from these:
  - Separate Chaining
  - Open Addressing
    - Linear Probing
    - Quadratic Probing
    - Double Hashing
- Other issues to consider:
  - Deletion?
  - What to do when the hash table gets "too full"?

- Why not use up the empty space in the table?
- Store directly in the array cell (no linked list)
- How to deal with collisions?
- If h (key) is already full,

- try (h(key) + 1) % TableSize. If full,

- try (h(key) + 2) % TableSize. If full,
- try (h(key) + 3) % TableSize. If full...
- Example: insert 38, 19, 8, 109, 10

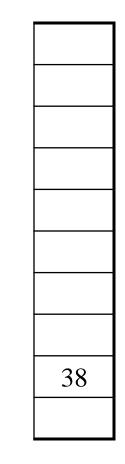

0

1

2

3

4

5

6

7

8

• Another simple idea: If h (key) is already full,

- try (h(key) + 1) % TableSize. If full,

- try (h(key) + 2) % TableSize. If full,

- try (h(key) + 3) % TableSize. If full...

• Example: insert 38, 19, 8, 109, 10

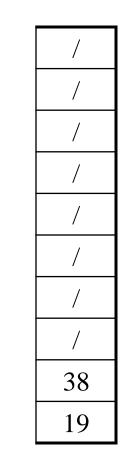

• Another simple idea: If h (key) is already full,

- try (h(key) + 1) % TableSize. If full,

- try (h(key) + 2) % TableSize. If full,

- try (h(key) + 3) % TableSize. If full...

• Example: insert 38, 19, 8, 109, 10

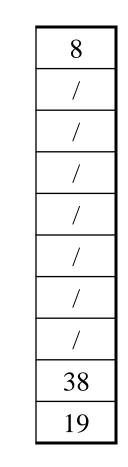

Another simple idea: If **h** (**key**) is already full, •

- try (h(key) + 1) % TableSize. If full,

- try (h(key) + 2) % TableSize. If full,

- try (h(key) + 3) % TableSize. If full...

Example: insert 38, 19, 8, 109, 10 ٠

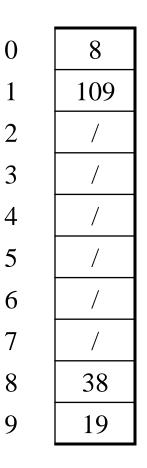

1

• Another simple idea: If h (key) is already full,

- try (h(key) + 1) % TableSize. If full,

- try (h(key) + 2) % TableSize. If full,

- try (h(key) + 3) % TableSize. If full...

• Example: insert 38, 19, 8, 109, 10

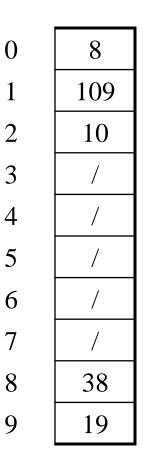

#### Open addressing

Linear probing is one example of open addressing

In general, open addressing means resolving collisions by trying a sequence of other positions in the table.

Trying the *next* spot is called probing

- We just did linear probing:
  - i<sup>th</sup> probe: (h(key) + i) % TableSize
- In general have some probe function **f** and :
  - i<sup>th</sup> probe: (h(key) + f(i)) % TableSize

Open addressing does poorly with high load factor  $\lambda$ 

- So want larger tables
- Too many probes means no more O(1)

# Terminology

We and the book use the terms

- "chaining" or "separate chaining"
- "open addressing"

Very confusingly,

- "open hashing" is a synonym for "chaining"
- "closed hashing" is a synonym for "open addressing"

What about **find**? If value is in table? If not there? Worst case?

What about **delete**?

How does open addressing with linear probing compare to separate chaining?

# **Open Addressing: Other Operations**

insert finds an open table position using a probe function

What about **find**?

- Must use same probe function to "retrace the trail" for the data
- Unsuccessful search when reach empty position

What about delete?

- *Must* use "lazy" deletion. Why?
  - Marker indicates "no data here, but don't stop probing"

- As with lazy deletion on other data structures, on insert, spots marked "deleted" can be filled in.
- Note: delete with chaining is plain-old list-remove

# Primary Clustering

It turns out linear probing is a *bad idea*, even though the probe function is quick to compute (a good thing)

- Tends to produce clusters, which lead to long probe sequences
- Called primary clustering
- Saw the start of a cluster in our linear probing example

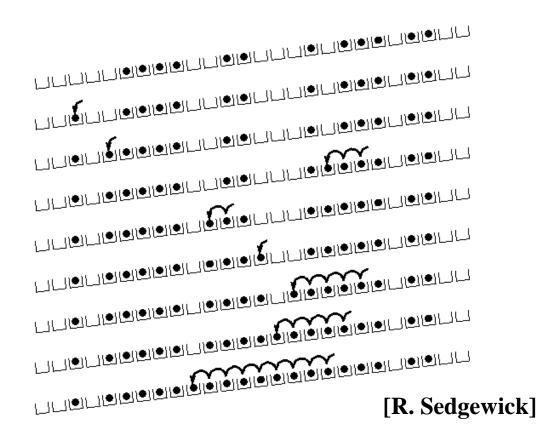

#### Analysis of Linear Probing

- Trivial fact: For any λ < 1, linear probing will find an empty slot</li>
   It is "safe" in this sense: no infinite loop unless table is full
- Non-trivial facts we won't prove: Average # of probes given  $\lambda$  (in the limit as **TableSize**  $\rightarrow \infty$ )

Unsuccessful search: 
$$\frac{1}{2} \left( 1 + \frac{1}{\left(1 - \lambda\right)^2} \right)$$

- Successful search: 
$$\frac{1}{2} \left( 1 + \frac{1}{(1-\lambda)} \right)$$

• This is pretty bad: need to leave sufficient empty space in the table to get decent performance (see chart)

10/21/2019

# Analysis in chart form

- Linear-probing performance degrades rapidly as table gets full
  - (Formula assumes "large table" but point remains)

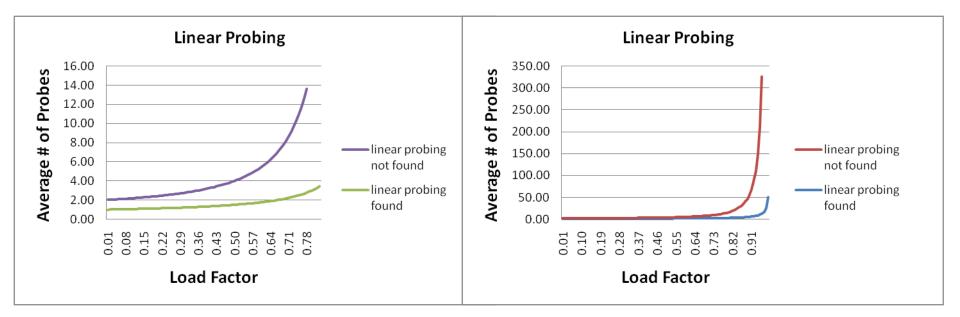

• By comparison, separate chaining performance is linear in  $\lambda$  and has no trouble with  $\lambda > 1$ 

(h(key) + f(i)) % TableSize

- For linear probing:

f(i) = i

- So probe sequence is:
  - Oth probe: h(key) % TableSize
  - 1<sup>st</sup> probe: (h(key) + 1) % TableSize
  - 2<sup>nd</sup> probe: (h(key) + 2) % TableSize
  - 3<sup>rd</sup> probe: (h(key) + 3) % TableSize
  - ...
  - i<sup>th</sup> probe: (h(key) + i) % TableSize

# Open Addressing: Quadratic probing

• We can avoid primary clustering by changing the probe function...

(h(key) + f(i)) % TableSize

– For quadratic probing:

 $f(i) = i^2$ 

- So probe sequence is:
  - Oth probe: h(key) % TableSize
  - 1<sup>st</sup> probe: (h(key) + 1) % TableSize
  - 2<sup>nd</sup> probe: (h(key) + 4) % TableSize
  - 3<sup>rd</sup> probe: (h(key) + 9) % TableSize
  - ...
  - i<sup>th</sup> probe: (h(key) + i<sup>2</sup>) % TableSize
- Intuition: Probes quickly "leave the neighborhood"

10/21/2019

#### ith probe: (h (key) + i<sup>2</sup>) % TableSize Quadratic Probing Example

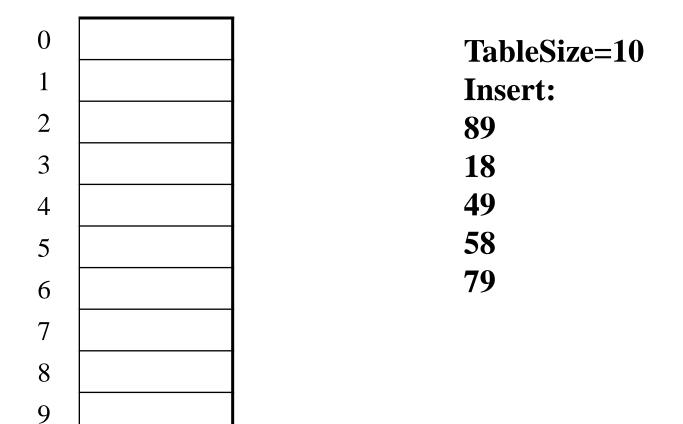

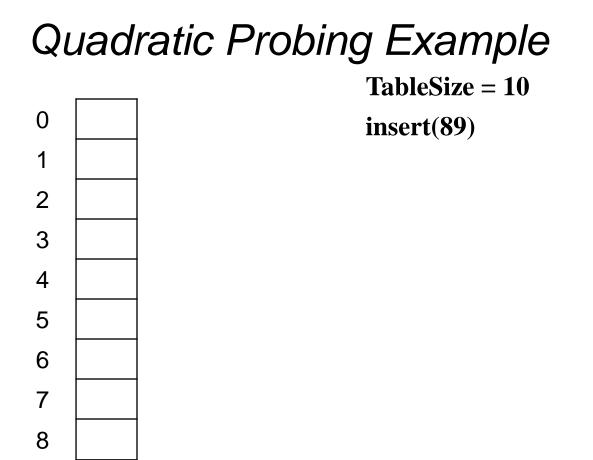

10/21/2019

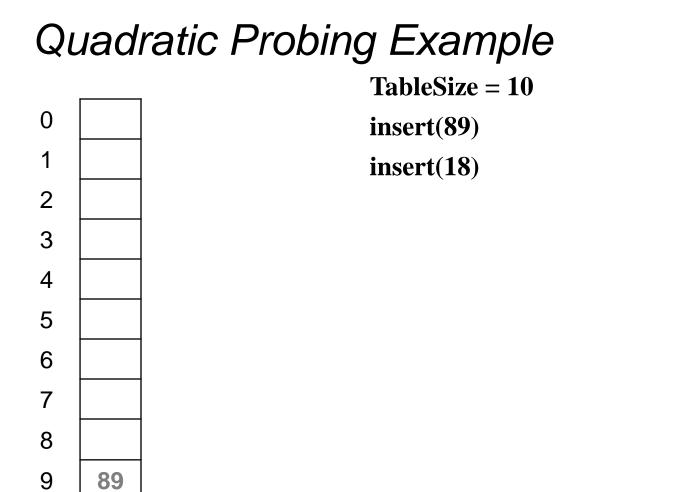

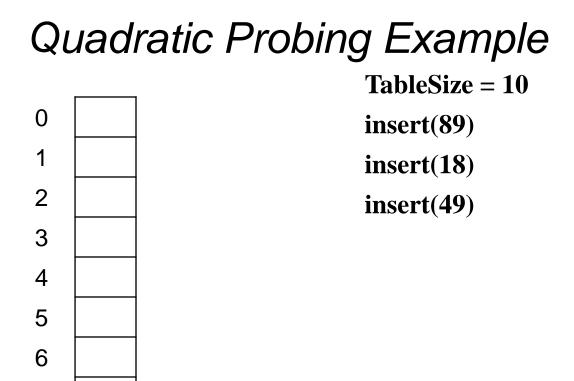

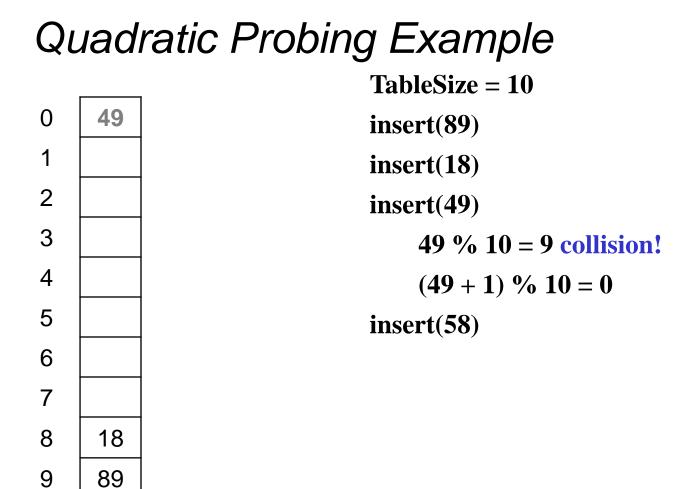

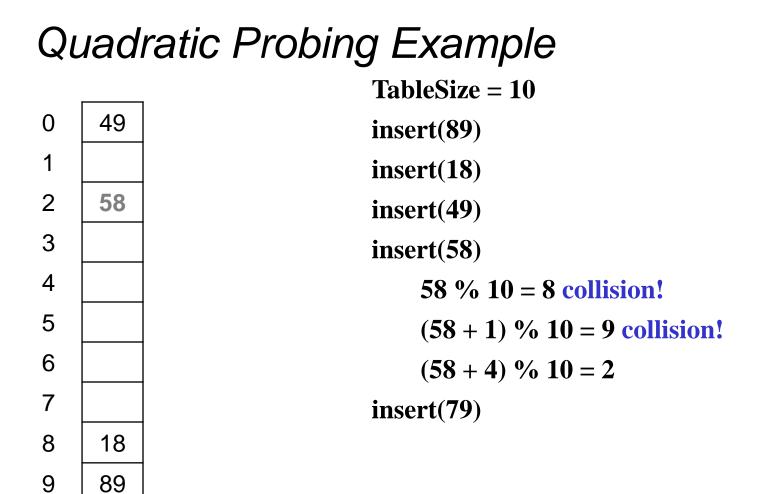

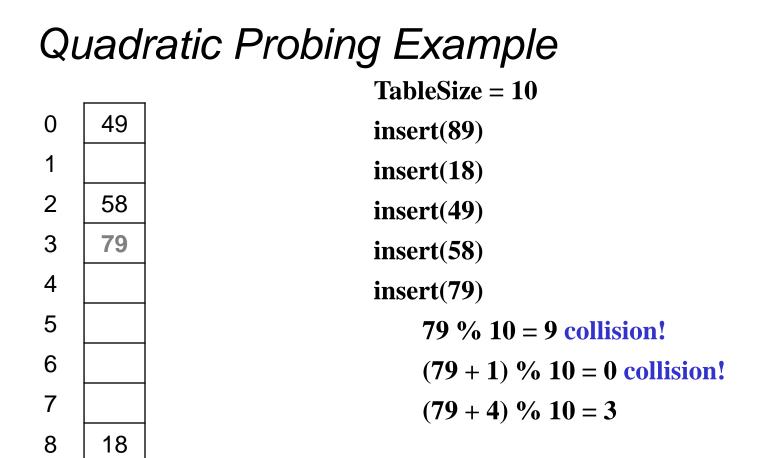

ith probe: (h(key) + i<sup>2</sup>) % TableSize

#### Another Quadratic Probing Example

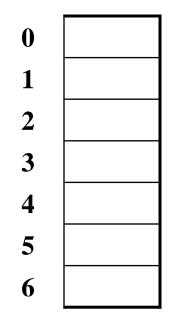

**TableSize** =

**Insert:** 

| (76 | % | 7 = | <b>6</b> ) |
|-----|---|-----|------------|
| (40 | % | 7 = | 5)         |
| (48 | % | 7 = | 6)         |
| (5  | % | 7 = | 5)         |
| (55 | % | 7 = | 6)         |
| (47 | % | 7 = | 5)         |

ith probe: (h (key) + i<sup>2</sup>) % TableSize

# Another Quadratic Probing Example

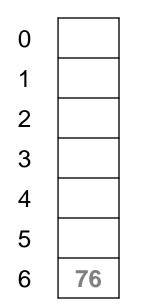

**TableSize = 7** 

**Insert:** 

| 76 | (76 % 7 = 6) |
|----|--------------|
| 40 | (40 % 7 = 5) |

- **48** (**48** % **7** = **6**)
  - **5** (**5** % **7** = **5**)
- 55 (55 % 7 = 6)
  - **47** (**47** % **7** = **5**)

ith probe: (h (key) + i<sup>2</sup>) % TableSize

# Another Quadratic Probing Example

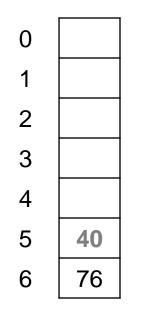

**TableSize = 7** 

**Insert:** 

| 76 | (76 % 7 = 6) |
|----|--------------|
| 40 | (40 % 7 = 5) |

- **48** (**48** % **7** = **6**)
  - **5** (**5** % **7** = **5**)
- 55 (55 % 7 = 6)
  - **47** (**47** % **7** = **5**)

ith probe: (h(key) + i<sup>2</sup>) % TableSize

## Another Quadratic Probing Example

 **TableSize = 7** 

**Insert:** 

| 76 | (76 % 7 = 6) |
|----|--------------|
| 40 | (40 % 7 = 5) |

| <b>48</b> | (48 % 7 = 6) |
|-----------|--------------|
|           |              |

| 5 | (5 % 7 = 5) |
|---|-------------|
|   |             |

**47** (**47** % **7** = **5**)

ith probe: (h (key) + i<sup>2</sup>) % TableSize

## Another Quadratic Probing Example

 TableSize = 7

**Insert:** 

| 76 | (76 % 7 = 6) |
|----|--------------|
| 40 | (40 % 7 = 5) |

- $48 \qquad (48 \% 7 = 6)$ 
  - **5** (**5** % **7** = **5**)
- 55 (55 % 7 = 6)
  - **47** (**47** % **7** = **5**)

ith probe: (h (key) + i<sup>2</sup>) % TableSize

## Another Quadratic Probing Example

TableSize = 7Insert:76(76 % 7 = 6)40(40 % 7 = 5)48(48 % 7 = 6)5(5 % 7 = 5)55(55 % 7 = 6)47(47 % 7 = 5)

ith probe: (h(key) + i<sup>2</sup>) % TableSize

# Another Quadratic Probing Example

Will we ever get a 1 or 4?!?

| Tal       | oleSize = 7                  |
|-----------|------------------------------|
| Ins       | ert:                         |
| 76        | (76 % 7 = 6)                 |
| 40        | (40 % 7 = 5)                 |
| <b>48</b> | <b>(48 % 7 = 6)</b>          |
| 5         | (5 % 7 = 5)                  |
| 55        | (55 % 7 = 6)                 |
| 47        | (47 % 7 = 5)                 |
|           | (47 + 1) % 7 = 6 collision!  |
|           | (47 + 4) % 7 = 2 collision!  |
|           | (47 + 9) % 7 = 0 collision!  |
|           | (47 + 16) % 7 = 0 collision! |
|           | (47 + 25) % 7 = 2 collision! |

# Another Quadratic Probing Example insert(47) will always fail here. Why?

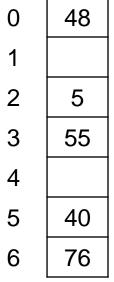

For all *i*, (5 + i<sup>2</sup>) % 7 is 0, 2, 5, or 6

**Proof uses induction and** 

$$(5 + i^2) \% 7 = (5 + (i - 7)^2) \% 7$$

In fact, for all *c* and *k*,

$$(c + i^2) \% k = (c + (i - k)^2) \% k$$

# From bad news to good news

Bad News:

• After TableSize quadratic probes, we cycle through the same indices

Good News:

- If TableSize is prime and λ < ½, then quadratic probing will find an empty slot in at most TableSize/2 probes
- So: If you keep λ < ½ and TableSize is prime, no need to detect cycles</li>
- Proof posted in lecture11.txt (slightly less detailed proof in textbook)
   For prime TableSize and 0 ≤ i, j ≤ TableSize/2 Where i ≠ j,
   (h(key) + i<sup>2</sup>) % TableSize ≠ (h(key) + j<sup>2</sup>) % TableSize
- That is, if **TableSize** is prime, the first **TableSize**/2 quadratic probes map to different locations (and one of those will be empty if the table is < half full).

Quadratic Probing: First size/2 probes distinct. If < half full, Success guarantee for  $\lambda < \frac{1}{2}$ one is empty. • If size is prime and  $\lambda < \frac{1}{2}$ , then quadratic probing will find an empty slot in size/2 probes or fewer. ith probe and = show for all  $0 \le i, j \le size/2$  and  $i \ne j$ First size/2 probes will  $(h(x) + i^2) \mod size \neq (h(x) + j^2) \mod size$ jth probe be distinct, - by contradiction: suppose that for some  $i \neq j$ : and if less  $(h(x) + i^2) \mod size = (h(x) + j^2) \mod size$ than half of  $\Rightarrow$  i<sup>2</sup> mod size = j<sup>2</sup> mod size table is full  $\Rightarrow$  (i<sup>2</sup> - j<sup>2</sup>) mod size = 0 then after  $\Rightarrow$  [(i + j)(i - j)] mod size = 0 size/2 probes BUT size does not divide (i-j) or (i+j)you will find **One of** one of those these Size would empty spots How can i+j = 0 or i+j = size when: must need to divide and  $0 \le i, j \le size/2$ ? i≠i  $\mathbf{be} = \mathbf{0}$ one of these Similarly how can i-j = 0 or i-j = size? when mod size

#### Clustering reconsidered

- Quadratic probing does not suffer from primary clustering: As we resolve collisions we are not merely growing "big blobs" by adding one more item to the end of a cluster, we are looking i<sup>2</sup> locations away, for the next possible spot.
- But quadratic probing does not help resolve collisions between keys that initially hash to the same index
  - Any 2 keys that initially hash to the same index will have the same series of moves after that looking for any empty spot
  - Called secondary clustering
- Can avoid secondary clustering with a probe function that depends on the key: double hashing...

## **Open Addressing: Double hashing**

Idea: Given two good hash functions h and g, it is very unlikely that for some key, h(key) == g(key)

(h(key) + f(i)) % TableSize

- For double hashing:

f(i) = i\*g(key)

- So probe sequence is:
  - Oth probe: h(key) % TableSize
  - 1<sup>st</sup> probe: (h(key) + g(key)) % TableSize
  - 2<sup>nd</sup> probe: (h(key) + 2\*g(key)) % TableSize
  - 3<sup>rd</sup> probe: (h(key) + 3\*g(key)) % TableSize
  - ...
  - i<sup>th</sup> probe: (h(key) + i\*g(key)) % TableSize
- Detail: Make sure g(key) can't be 0

#### ith probe: (h (key) + i\*g(key)) % TableSize Open Addressing: Double Hashing

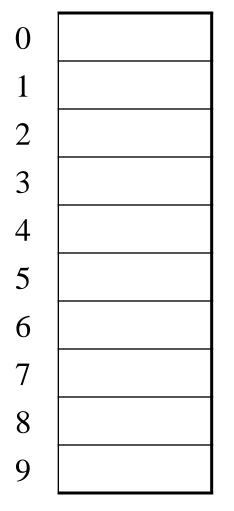

T = 10 (TableSize)  $\underline{\text{Hash Functions}}$  h(key) = key mod T g(key) = 1 + ((key/T) mod (T-1))

Insert these values into the hash table in this order. Resolve any collisions with double hashing:

13

28 33

147

**43** 

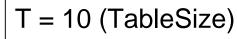

Hash Functions:

h(key) = key mod T

 $g(key) = 1 + ((key/T) \mod (T-1))$ 

Insert these values into the hash table in this order. Resolve any collisions with double hashing:

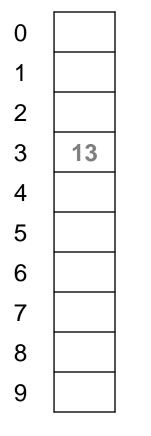

13

28

33

147

**43** 

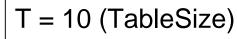

Hash Functions:

h(key) = key mod T

 $g(key) = 1 + ((key/T) \mod (T-1))$ 

Insert these values into the hash table in this order. Resolve any collisions with double hashing:

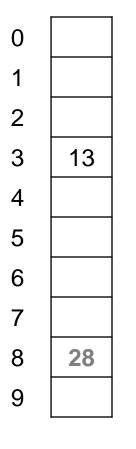

13

28

33

147

**43** 

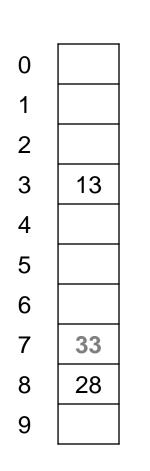

T = 10 (TableSize)

Hash Functions:

h(key) = key mod T

$$g(key) = 1 + ((key/T) \mod (T-1))$$

Insert these values into the hash table in this order. Resolve any collisions with double hashing:

13

28

147

**43** 

 $33 \rightarrow g(33) = 1 + 3 \mod 9 = 4$ 

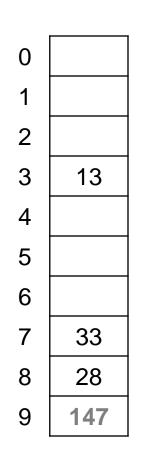

T = 10 (TableSize)

Hash Functions:

h(key) = key mod T

$$g(key) = 1 + ((key/T) \mod (T-1))$$

Insert these values into the hash table in this order. Resolve any collisions with double hashing:

13

28

**43** 

33

147  $\rightarrow$  g(147) = 1 + 14 mod 9 = 6

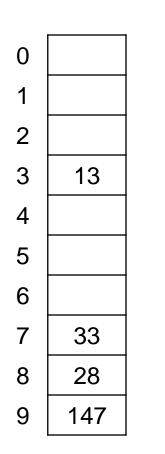

T = 10 (TableSize)

Hash Functions:

h(key) = key mod T

$$g(key) = 1 + ((key/T) \mod (T-1))$$

Insert these values into the hash table in this order. Resolve any collisions with double hashing:

28

33

3

- 147  $\rightarrow$  g(147) = 1 + 14 mod 9 = 6
- 43  $\rightarrow$  g(43) = 1 + 4 mod 9 = 5

We have a problem:

$$+ 0 = 3$$
  $3 + 5 = 8$   $3 + 10 = 13$   
 $3 + 15 = 18$   $3 + 20 = 23$ 

## Double-hashing analysis

 Intuition: Since each probe is "jumping" by g(key) each time, we "leave the neighborhood" and "go different places from other initial collisions"

But, as in quadratic probing, we could still have a problem where we are not "safe" due to an infinite loop despite room in table

- It is known that this cannot happen in at least one case:

For primes p and q such that 2 < q < p

h(key) = key % pg(key) = q - (key % q)

# Yet another reason to use a prime TableSize

• So, for double hashing

```
i<sup>th</sup> probe: (h(key) + i*g(key))% TableSize
```

- Say g(key) divides Tablesize
  - That is, there is some integer x such that  $x^*g(key)$ =Tablesize
  - After x probes, we'll be back to trying the same indices as before
- Ex:
  - Tablesize=50
  - g(key) = 25
  - Probing sequence:
    - h(key)
    - h(key)+25
    - h(key)+50=h(key)
    - h(key)+75=h(key)+25
- Only 1 & itself divide a prime

## More double-hashing facts

- Assume "uniform hashing"
  - Means probability of g(key1) % p == g(key2) % p is 1/p
- Non-trivial facts we won't prove:
   Average # of probes given λ (in the limit as TableSize →∞)
  - Unsuccessful search (intuitive):

$$\overline{1-\lambda}$$

Successful search (less intuitive):

$$\frac{1}{\lambda} \log_e \left( \frac{1}{1 - \lambda} \right)$$

• Bottom line: unsuccessful bad (but not as bad as linear probing), but successful is not nearly as bad

#### Charts

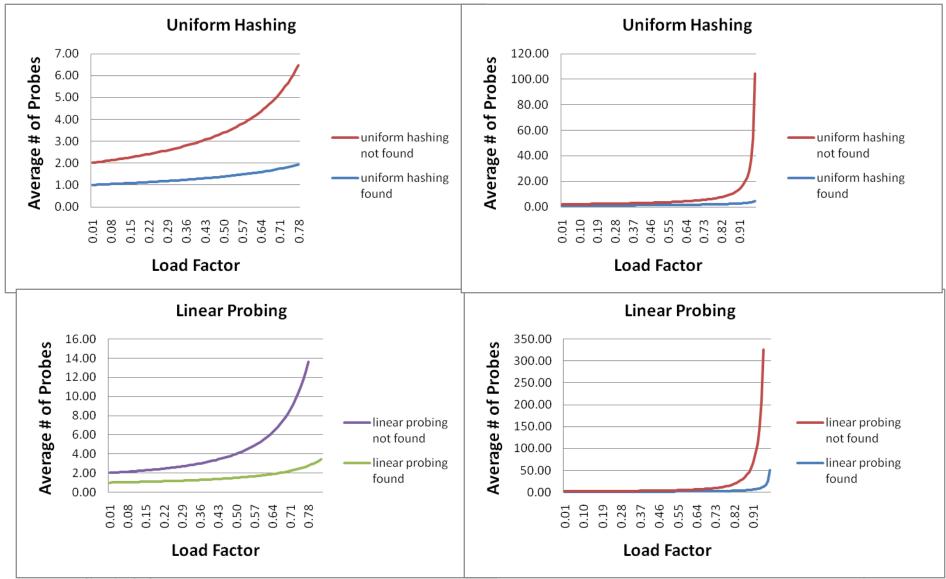

## Where are we?

- <u>Separate Chaining</u> is easy
  - find, insert, delete proportional to load factor on average if using unsorted linked list nodes
  - If using another data structure for buckets (e.g. AVL tree), runtime is proportional to runtime for that structure.
- <u>Open addressing</u> uses probing, has clustering issues as table fills Why use it:
  - Less memory allocation?
    - Some run-time overhead for allocating linked list (or whatever) nodes; open addressing could be faster
  - Easier data representation?
- Now:
  - Growing the table when it gets too full (aka "rehashing")
  - Relation between hashing/comparing and connection to Java

# Rehashing

- As with array-based stacks/queues/lists, if table gets too full, create a bigger table and copy everything over
- With **separate chaining**, we get to decide what "too full" means
  - Keep load factor reasonable (e.g., < 1)?</p>
  - Consider average or max size of non-empty chains?
- For **open addressing**, half-full is a good rule of thumb
- New table size
  - Twice-as-big is a good idea, except, uhm, that won't be prime!
  - So go *about* twice-as-big
  - Can have a list of prime numbers in your code since you probably won't grow more than 20-30 times, and then calculate after that

## More on rehashing

- What if we copy all data to the same indices in the new table?
   Will not work; we calculated the index based on TableSize
- Go through table, do standard insert for each into new table
  - Iterate over old table: O(n)
  - n inserts / calls to the hash function:  $n \cdot O(1) = O(n)$
- Is there some way to avoid all those hash function calls?
  - Space/time tradeoff: Could store h(key) with each data item
  - Growing the table is still O(n); saving h (key) only helps by a constant factor

# Hashing and comparing

- Our use of int key can lead to us overlooking a critical detail:
  - We initially hash E to get a table index
  - While chaining or probing we need to determine if this is the E that I am looking for. Just need equality testing.
- So a hash table needs a hash function and a equality testing
  - In the Java library each object has an equals method and a hashCode method

```
class Object {
   boolean equals(Object o) {...}
   int hashCode() {...}
   ...
}
```

## Equal objects must hash the same

- The Java library (and your project hash table) make a very important assumption that clients must satisfy...
- Object-oriented way of saying it:

If a.equals(b), then we must require
a.hashCode() == b.hashCode()

• Function object way of saying it:

If c.compare(a,b) == 0, then we must require

h.hash(a) == h.hash(b)

- If you ever override equals
  - You need to override hashCode also in a consistent way
  - See CoreJava book, Chapter 5 for other "gotchas" with equals

## By the way: comparison has rules too

We have not emphasized important "rules" about comparison for:

- All our dictionaries
- Sorting (next major topic)

Comparison must impose a consistent, total ordering:

```
For all a, b, and c,
```

- If compare (a,b) < 0, then compare (b,a) > 0
- If compare (a,b) == 0, then compare (b,a) == 0
- If compare(a,b) < 0 and compare(b,c) < 0,
  then compare(a,c) < 0</pre>

# A Generally Good hashCode()

```
int result = 17; // start at a prime
foreach field f
int fieldHashcode =
```

boolean: (f ? 1: 0)

byte, char, short, int: (int) f

long: (int) (f ^ (f >>> 32))

float: Float.floatToIntBits(f)

double: Double.doubleToLongBits(f), then above

```
Object: object.hashCode()
```

```
result = 31 * result + fieldHashcode;
return result;
```

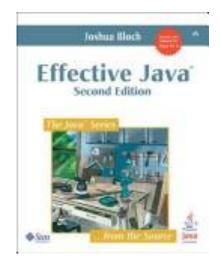

# Final word on hashing

- The hash table is one of the most important data structures
  - Efficient find, insert, and delete
  - Operations based on sorted order are not so efficient
  - Useful in many, many real-world applications
  - Popular topic for job interview questions
- Important to use a good hash function
  - Good distribution, Uses enough of key's values
  - Not overly expensive to calculate (bit shifts good!)
- Important to keep hash table at a good size
  - Prime #
  - Preferable  $\lambda$  depends on type of table
- What we skipped: Perfect hashing, universal hash functions, hopscotch hashing, cuckoo hashing
- Side-comment: hash functions have uses beyond hash tables
  - Examples: Cryptography, check-sums